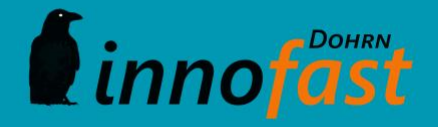

# visiostock

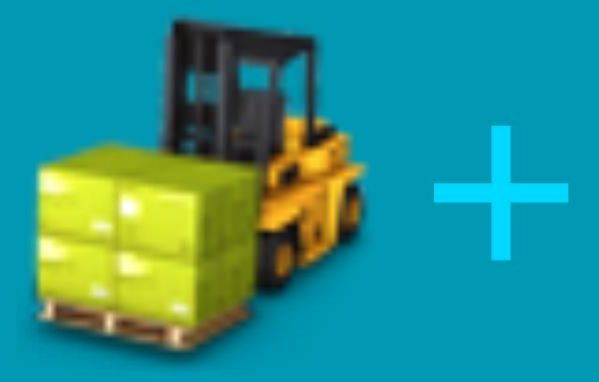

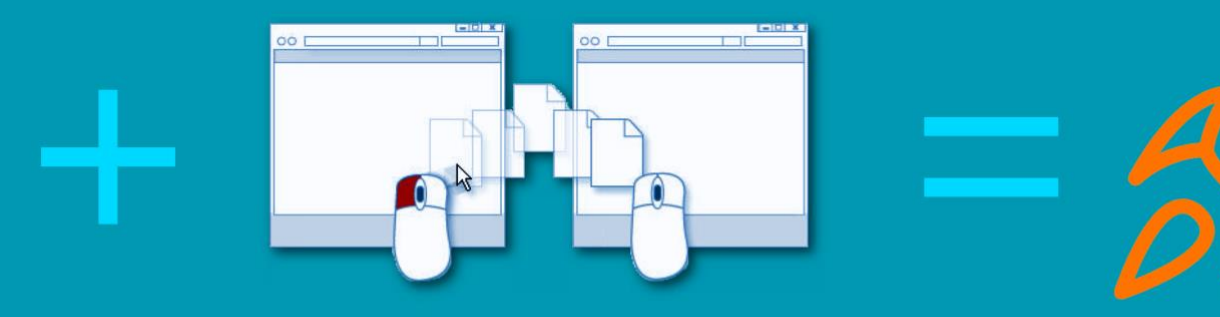

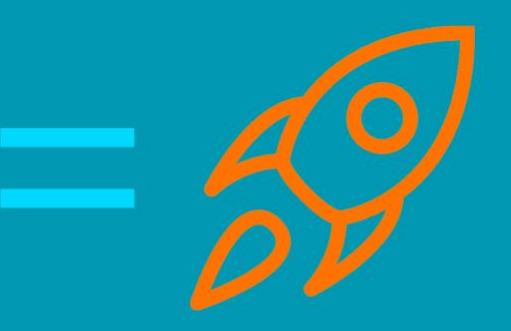

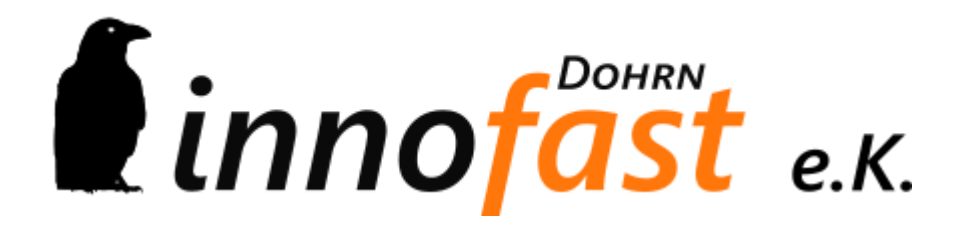

#### **Lagerbuchung per Drag&Drop mit VisioStock: Einsatz eines Industrie 4.0 Lagerleitstandes für KMU**

*- Diskussionsunterlage -*

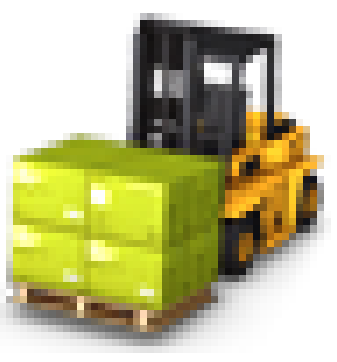

*Reinbek, den 14. Juni 2017*

# *Agenda*

- Optimierungsansätze durch Lagerleitstand
- VisioStock Lagerleistand für Sage
- Kosten- / Nutzenaspekte

#### **Optimierungsansätze durch Lagerleitstand**

- VisioStock Lagerleistand für Sage
- Kosten- / Nutzenaspekte

# **Ein EDV gestütztes Lagerbuchungs- und –bestandsmanagement – kurz Lagerleitstand – muss die realen Anwendungsfälle aus Sicht der Praxis darstellen**

#### *Lagerleitstand im Praxischeck*

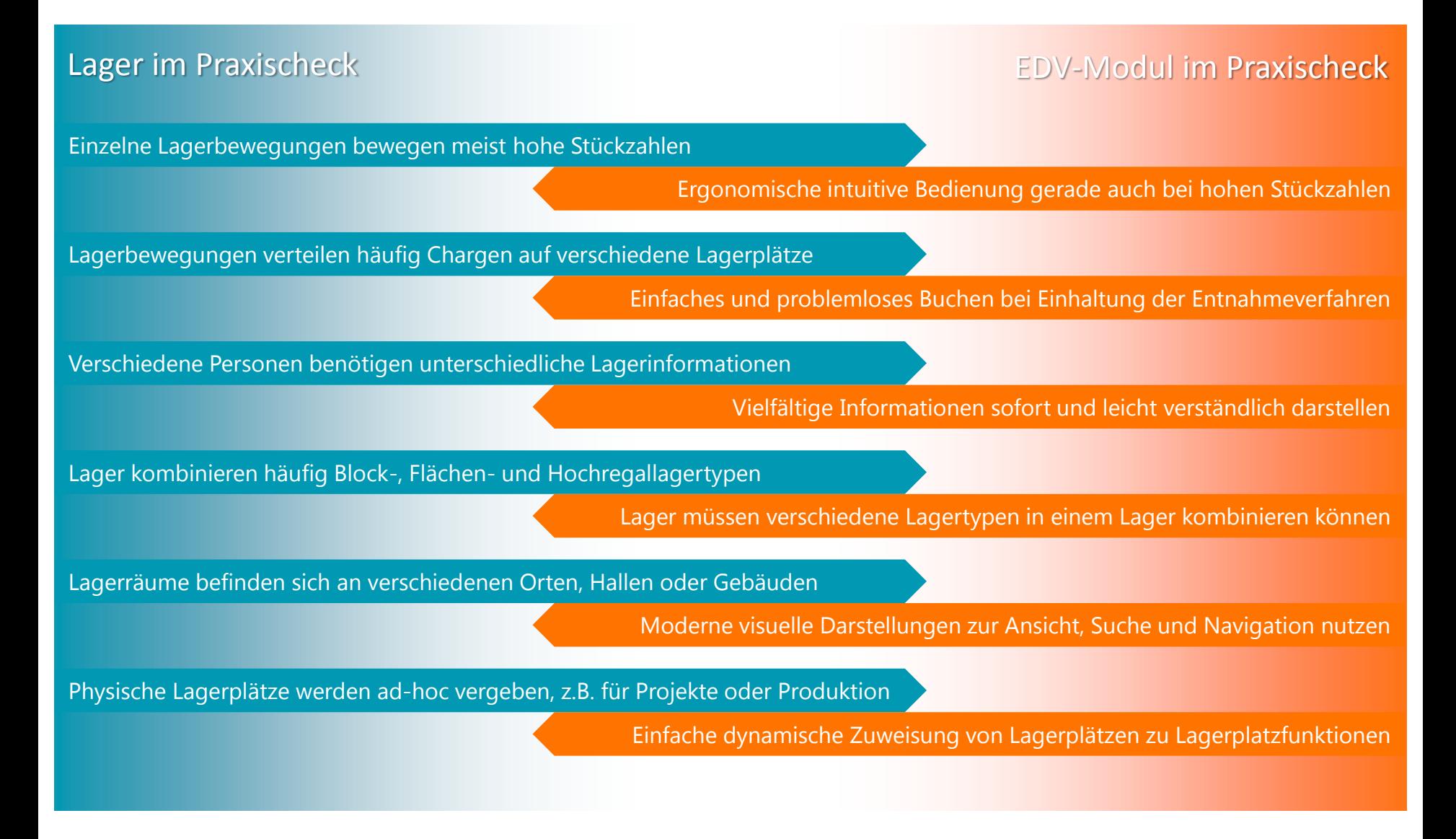

# **Unternehmen nutzen heute schon aktiv die Möglichkeiten des digitalen Wandels durch praxisnahe EDV-Zusatzmodule, die Problemquellen im EDV-Betrieb lösen**

*Anwender nennen Problemquellen im EDV-Betrieb von ERP-Systemen, wie z.B. die Sage 100 (Office Line)*

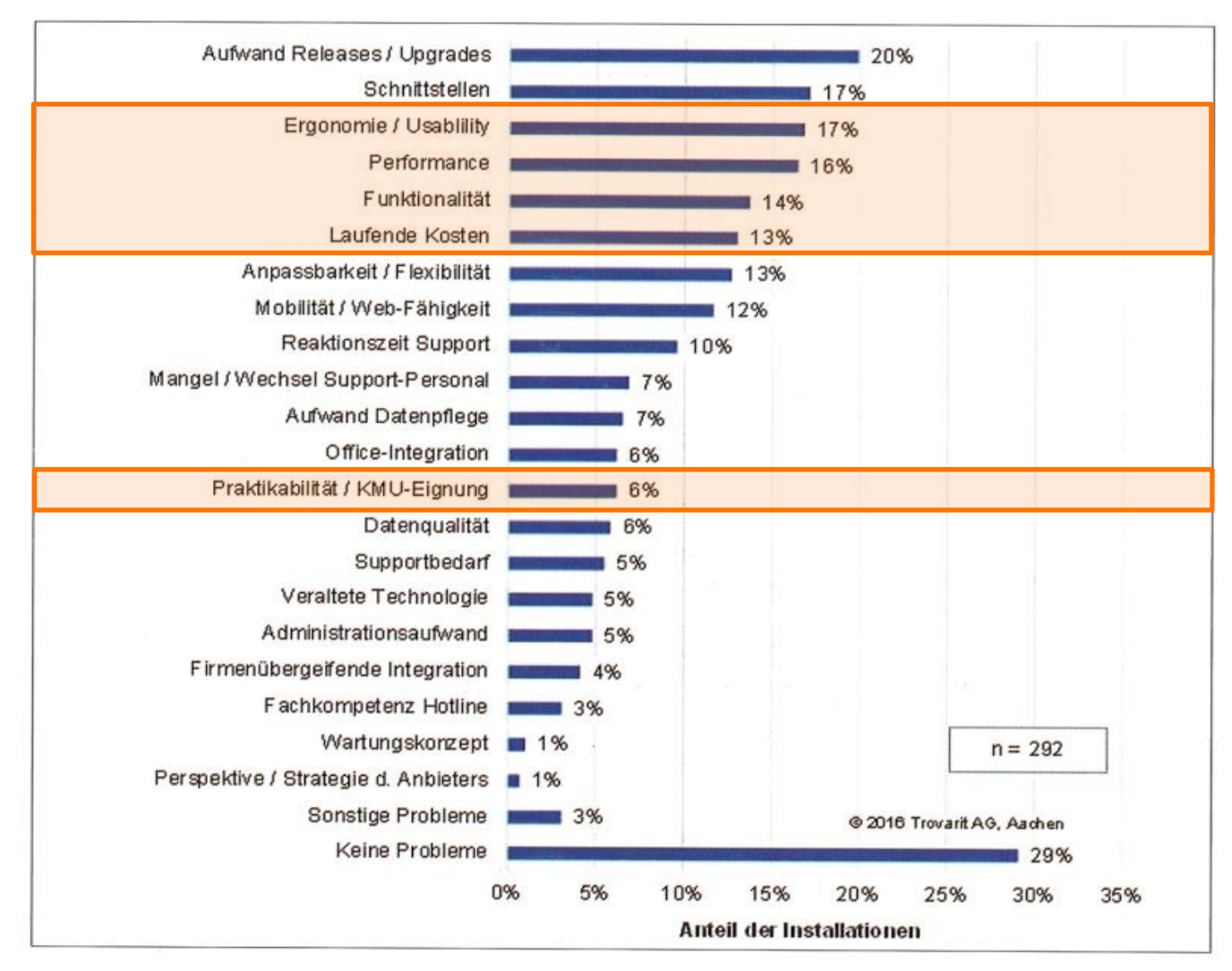

# **Sage 100 Zusatzmodule bieten lagernahe funktionale Erweiterungen – Verbesserungspotential gibt es bei Ergonomie, Performance und Praktikabilität**

*Praxisorientierte Anforderungen eines Lagerleitstandes betreffen verschiedene Sage 100 Module* 

### Anforderungen an Lagerleitstand aus der Praxis

- Fortwährende und zeitnahe Verbuchung von allen Wareneingängen und –ausgängen
- Lagerbestände müssen jederzeit korrekt sowohl in Menge als auch monetärem Wert ausgewiesen werden
- Suchfunktion zum schnellen Finden von eingelagerten Artikeln, Roh- oder Betriebsstoffen
- Lagerauslastung muss jederzeit klar ersichtlich sein, z.B. durch visuelle Darstellung der Lagerplätze
- Bedienung muss z.B. per Drag&Drop eingängig sein und aktiv unterstützen, fehlerhaften Eingaben vorzubeugen
- Hochregale können bautechnisch bedingt unterschiedliche Anzahl von Fächern haben
- Einfaches Rechtemanagement, z.B. für Sperrlagerbereiche

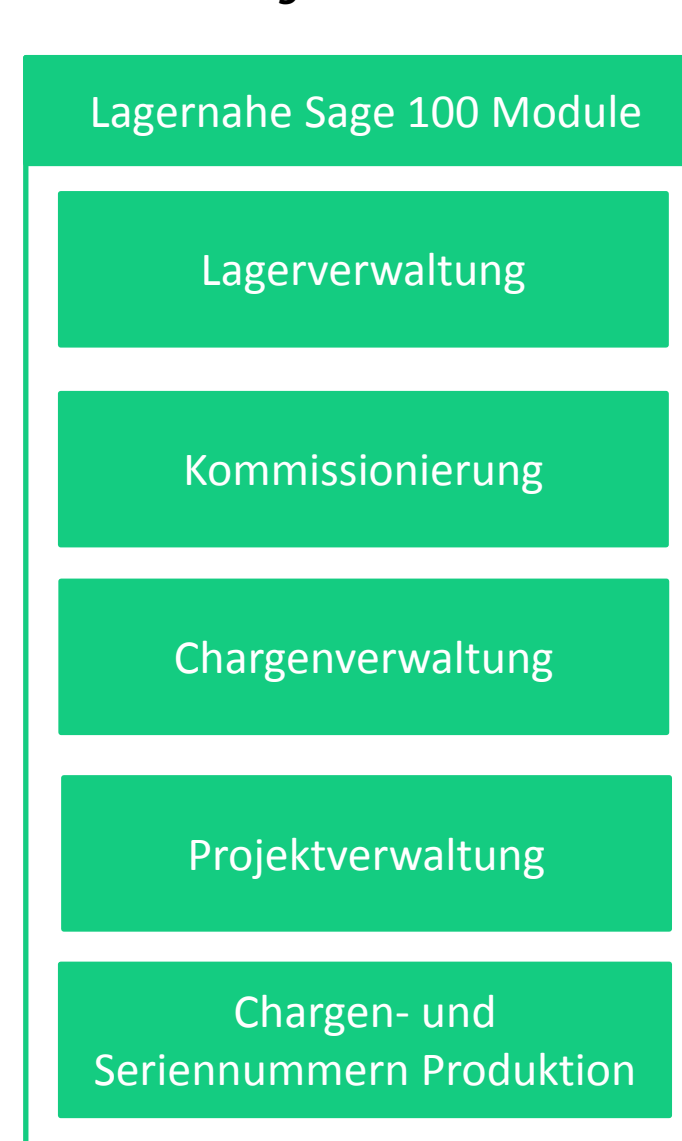

# **Das Industrie 4.0 Lagerleitstand Zusatzmodul VisioStock setzen Sage 100 Anwender ein, um die Möglichkeiten des digitalen Wandels aktiv zu nutzen**

*VisioStock beschleunigt und ergänzt die Arbeit mit lagernahen Sage-Modulen* 

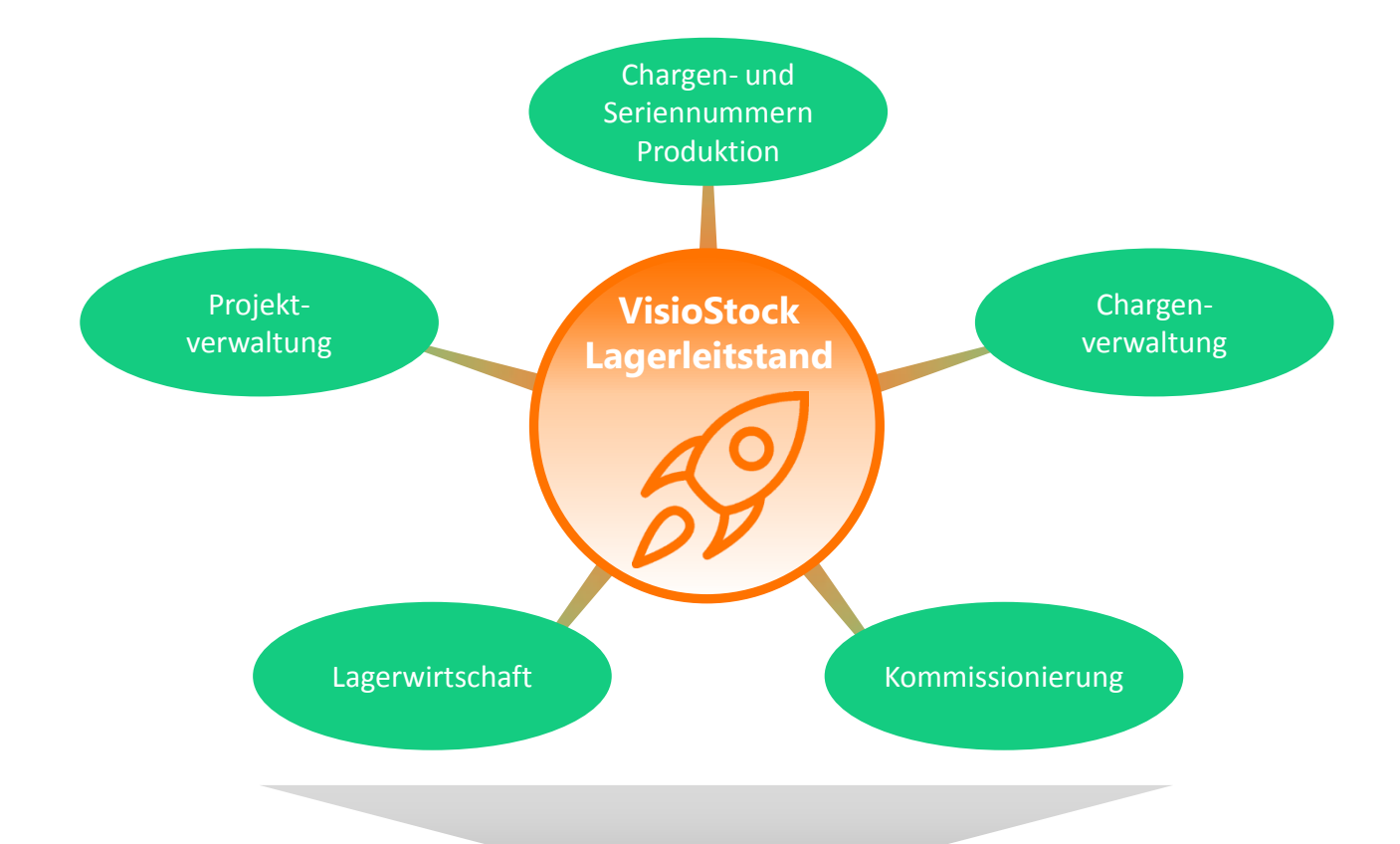

**VisioStock visualisiert das physische Lager am Bildschirm und bietet Drag&Drop-Komfort und Geschwindigkeit wie sonst nur bei industriellen Großsystemen** 

- Optimierungsansätze durch Lagerleitstand
- **VisioStock Lagerleistand für Sage**
- Kosten- / Nutzenaspekte

# **Unternehmen reduzieren mit VisioStock die Umbuchungszeiten um >90% gegenüber der Nutzung der Sage Standardmasken**

*Beispiele VisioStock Funktionen (1/3)*

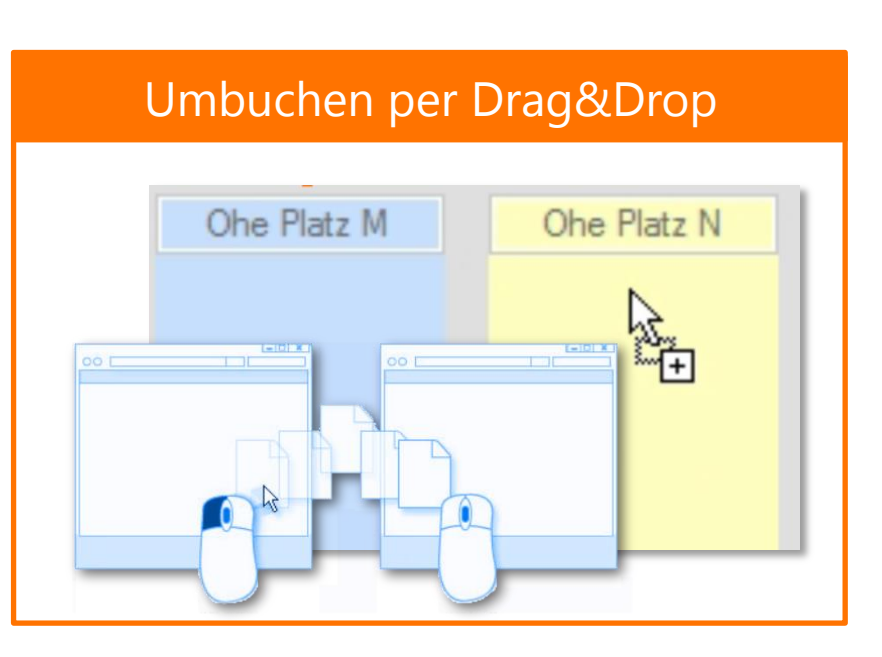

# Auslastungsanzeige in % und farbgestützt

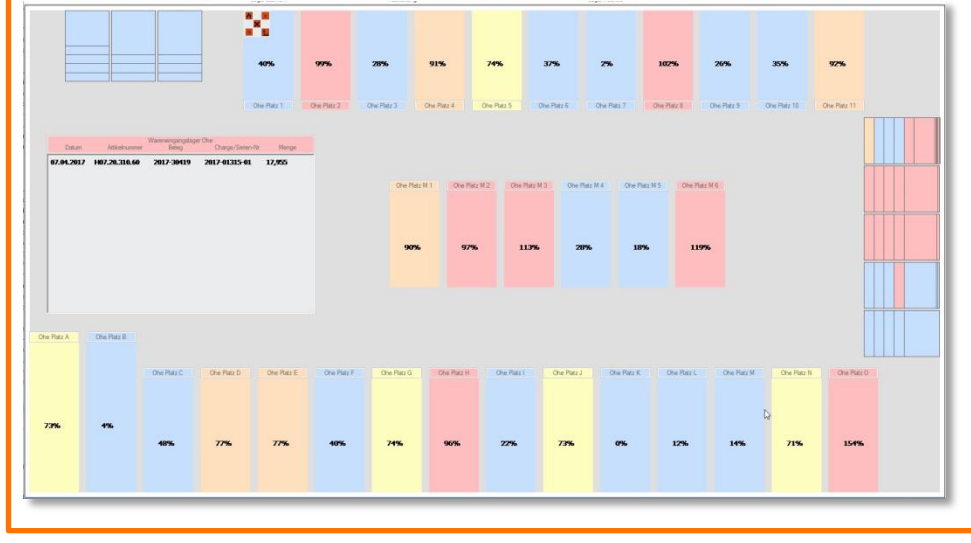

#### Komfortables Menü per Ribbonleiste

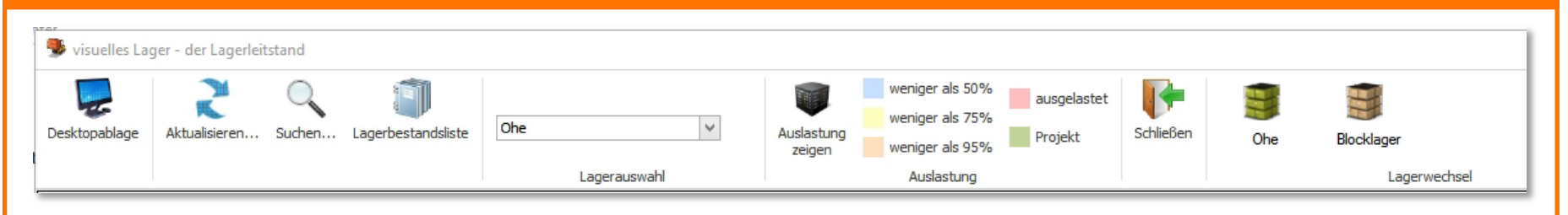

**Unternehmen erhalten durch VisioStock aktuelle Lagerbestandsinformationen stets mit exakten Einkaufs-Preisen sortierbar nach Bearbeiter, Projekte, Gruppen, etc.** 

#### *Beispiele VisioStock Funktionen (2/3)*

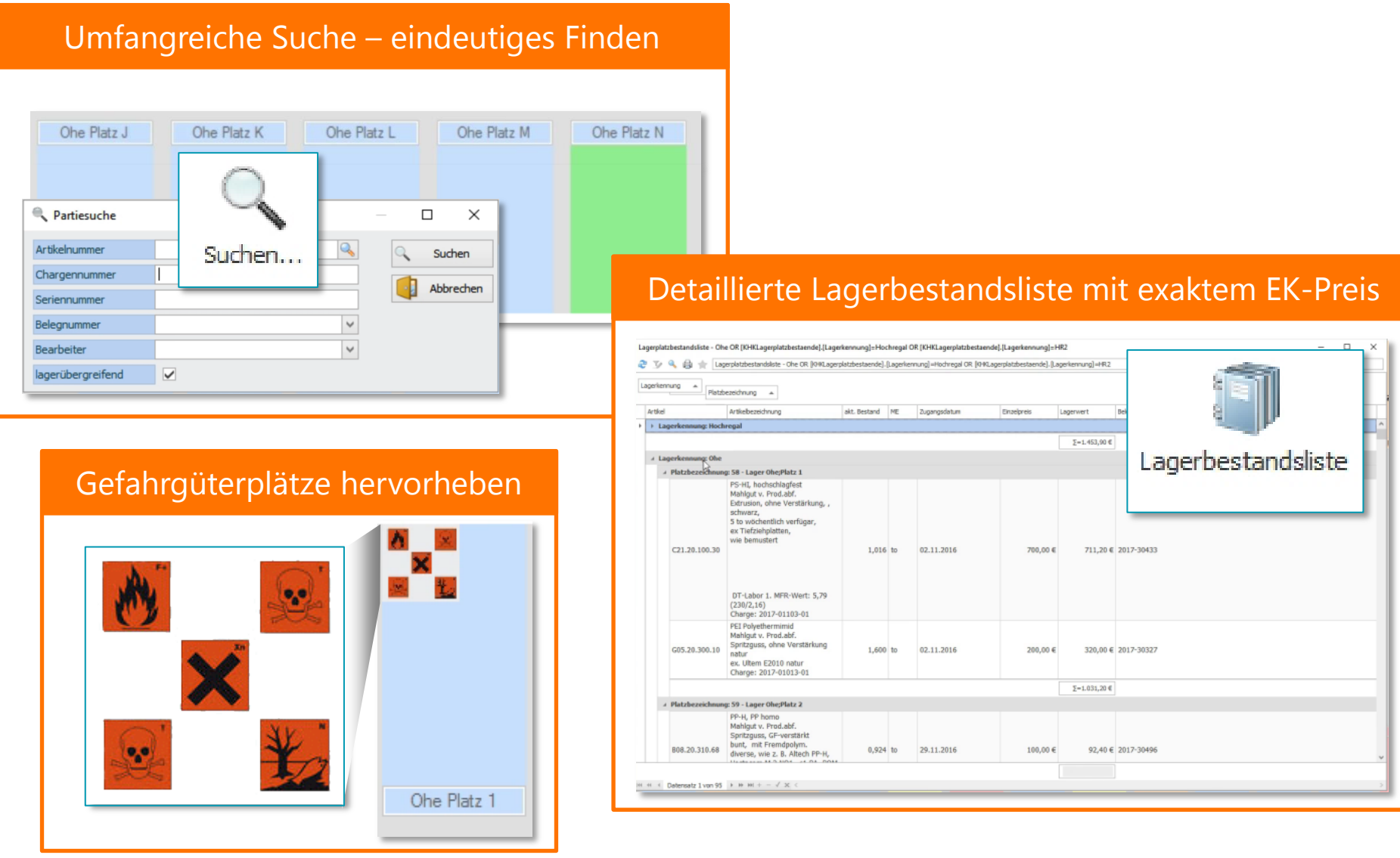

**VisioStock arbeitet vollständig ohne zusätzliche Lager-Hardware wie Barcode-Scanner-Lösungen, kann aber bei Bedarf diese problemlos integrieren**

*Beispiele VisioStock Funktionen (3/3)*

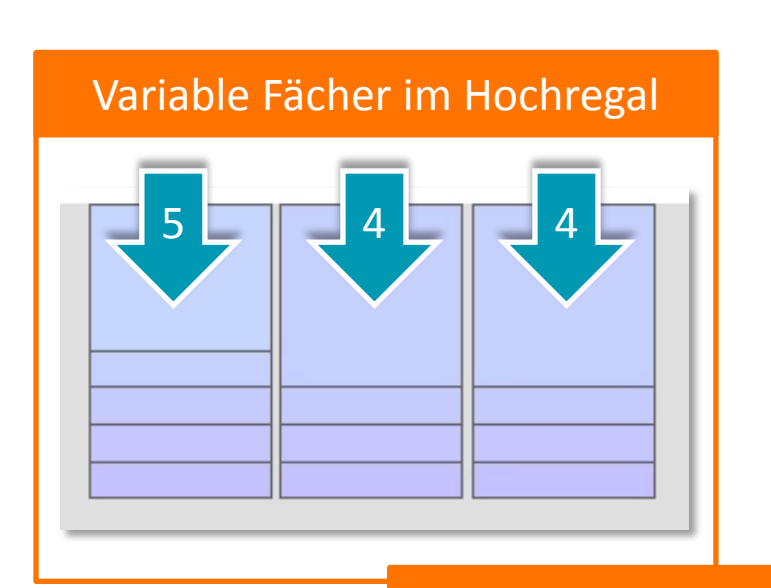

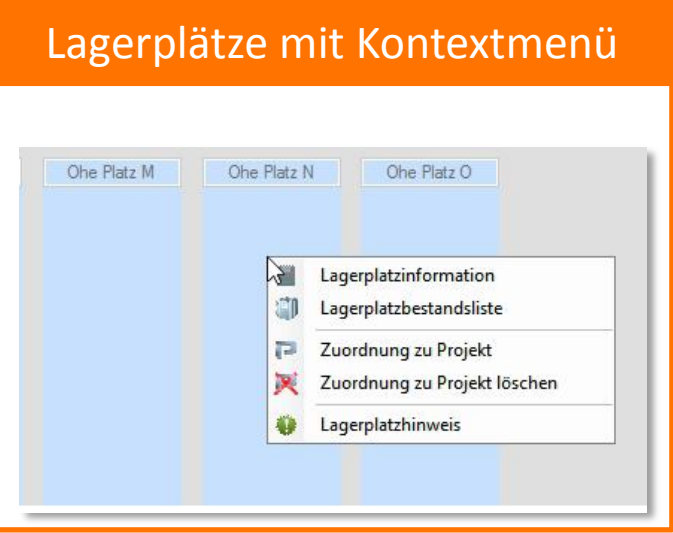

#### Einfache Projektlagerzuweisung

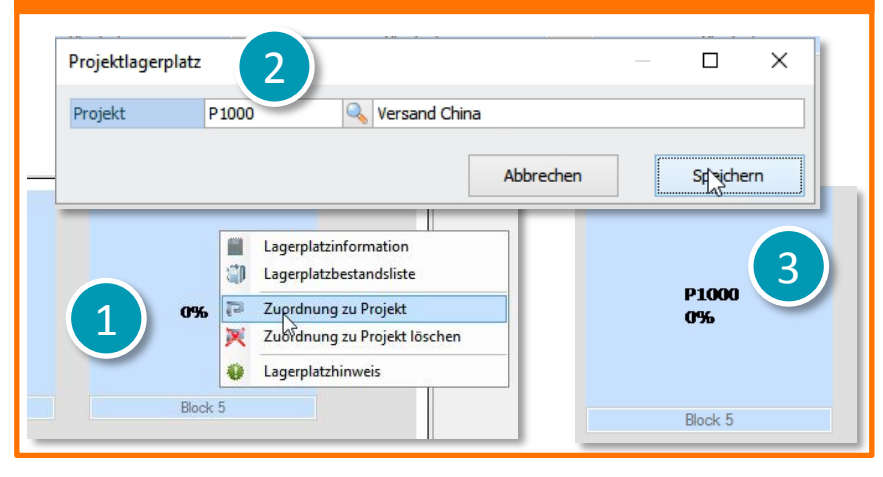

# **Unternehmen mit kleineren Lägern profitieren bereits von den vielen Vorteilen der VisioStock Basis Version**

#### *Features der beiden Editionen im Vergleich (1/2)*

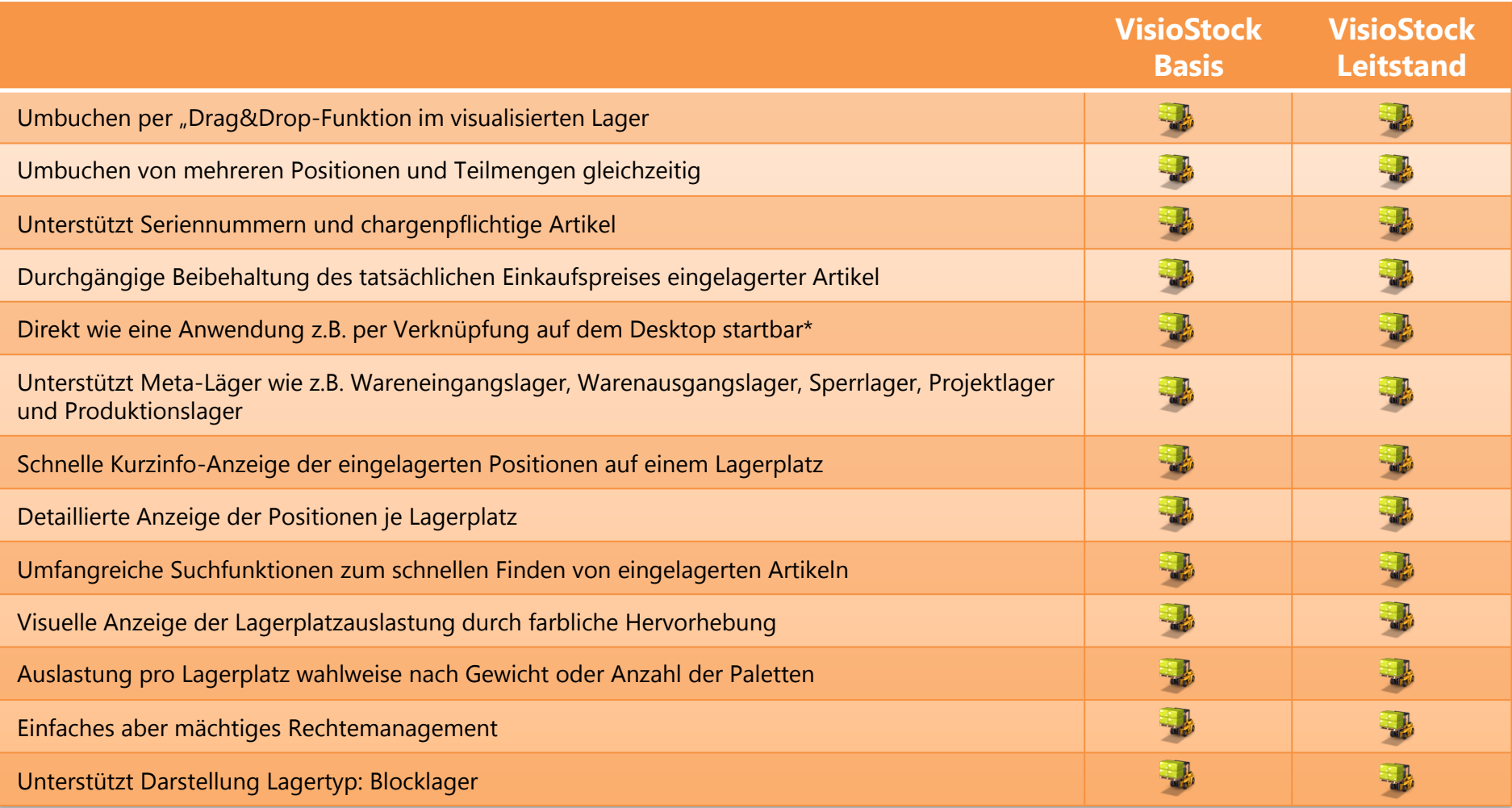

# **Je komplexer die Lagersituationen, desto stärker vereinfacht VisioStock die Bearbeitung, verbessert die Übersicht und beschleunigt die Entscheidungsprozesse**

#### *Features der beiden Editionen im Vergleich (2/2)*

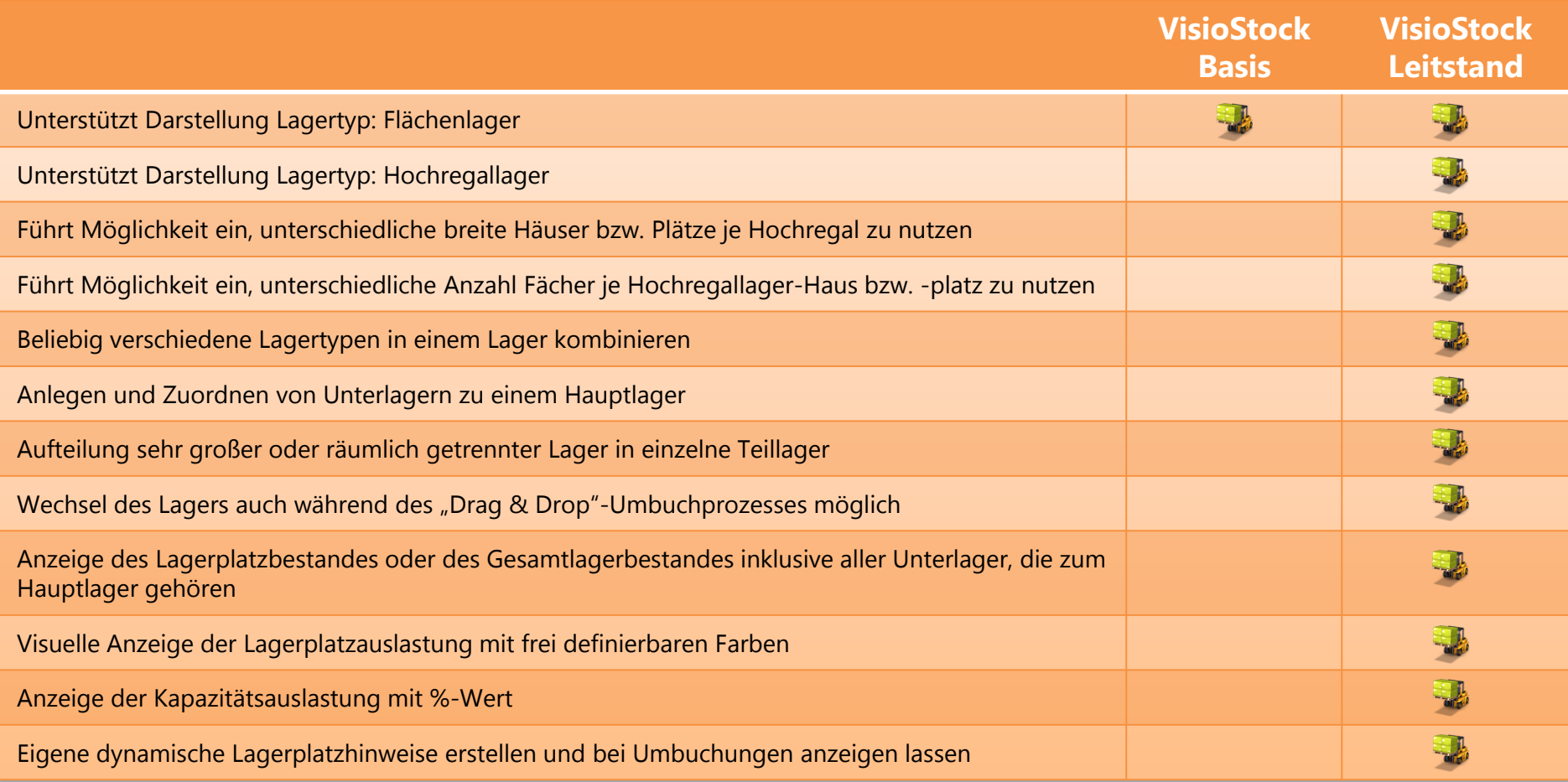

- Optimierungsansätze durch Lagerleitstand
- VisioStock Lagerleistand für Sage
- **Kosten- / Nutzenaspekte**

# **VisioStock hält Einführungskosten niedrig, reduziert fehlerhafte Buchungsbestände und mindert den Schulungsaufwand auch für wenig PC-affine Nutzer**

*VisioStock Einführungsprozess in drei Schritten*

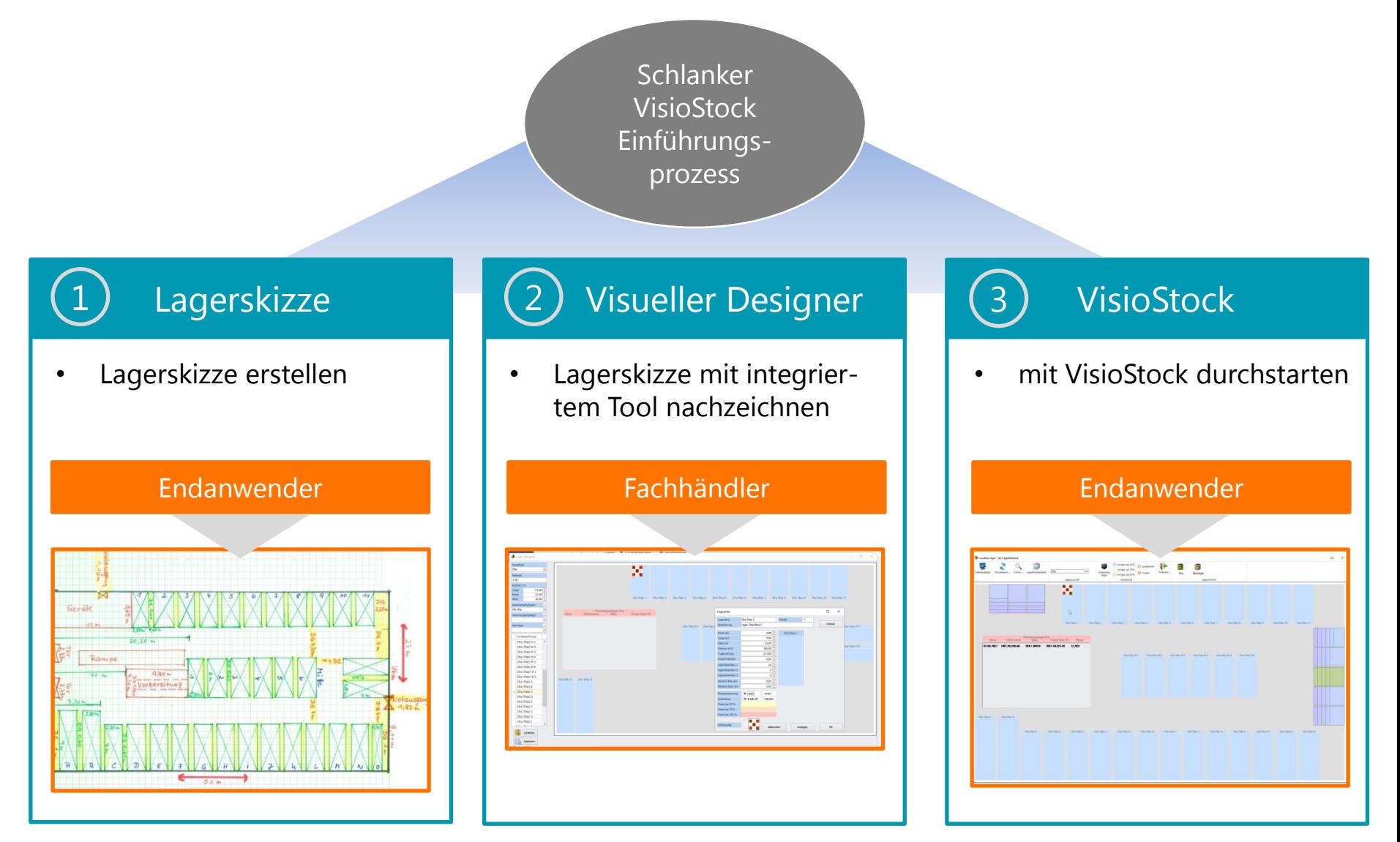

# **Der Zeit- und Wettbewerbsvorteil durch VisioStock skaliert mit der Komplexität im Lager und der Anzahl der Umbuchungsmenge**

#### *Kosten und Amortisation Beispielrechnung*

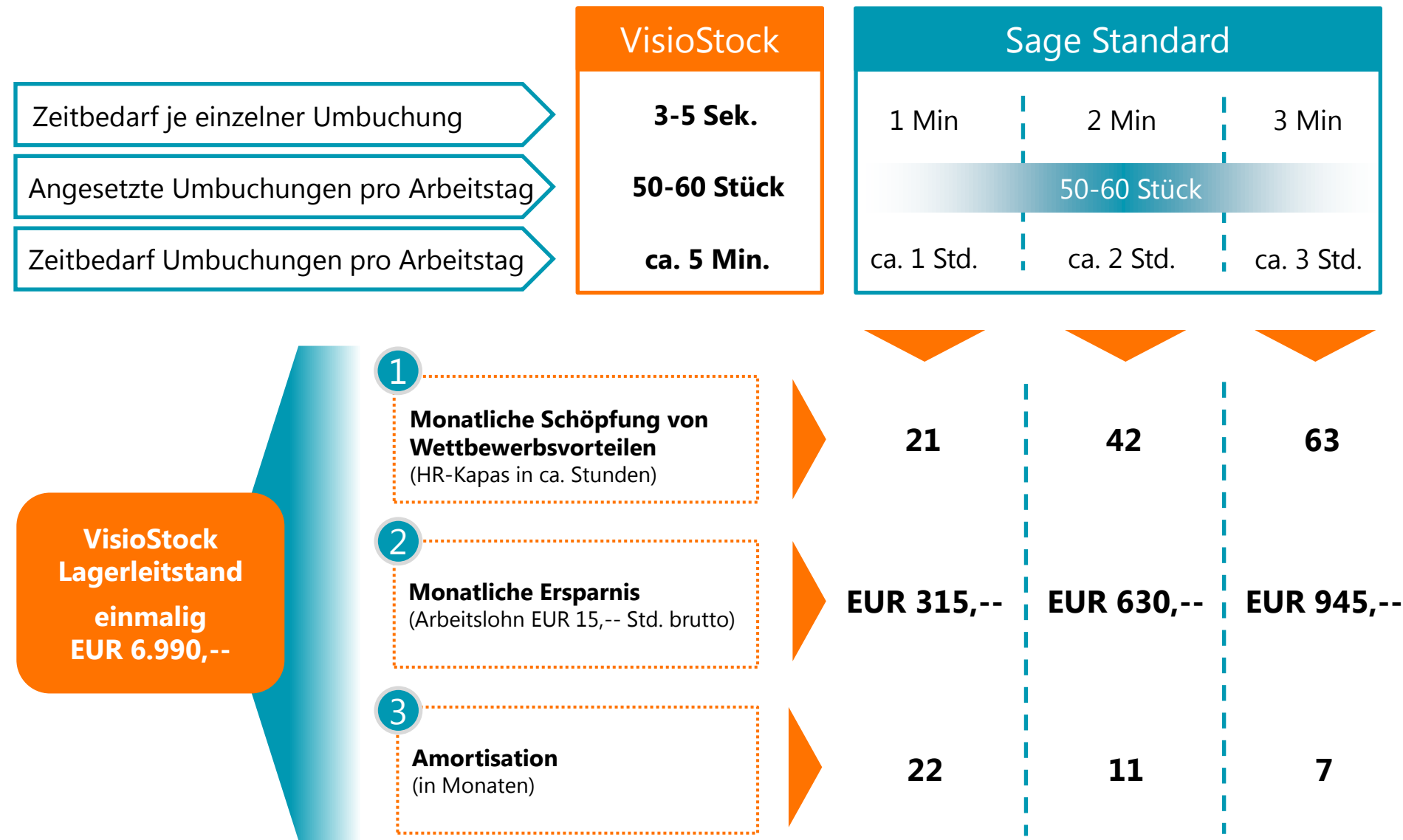

# **Sage Fachhandelspartner helfen schnell und effizient die Systemvoraussetzungen zu überprüfen und eine erfolgreiche Projektierung durchzuführen**

*VisioStock Technische Anforderungen*

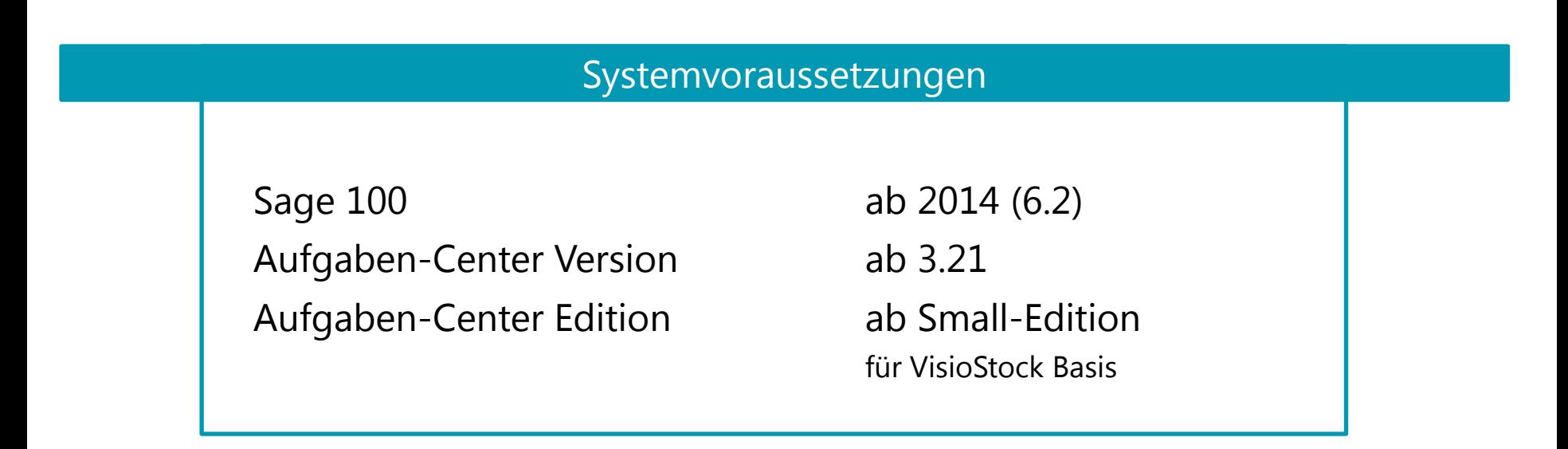

#### **Hinweis**

In manchen Fällen ist es sinnvoll, VisioStock per Icon-Verknüpfung auf dem Desktop direkt starten zu können, z.B. als Tablet-Anwendung oder um die Nutzung für wenig affine PC-Anwender zu optimieren.

Hierfür wird ein Aufgaben-Center externer Client benötigt

VisioStock

von

# **C**innofast e.K.

Kontakt: Tel.: +49 40 72 77 64 20 Email: [info@innofast.de](mailto:info@innofast.de) URL: <https://www.innofast.de/>

Car-Zeiss-Str. 8 DE-21465 Reinbek